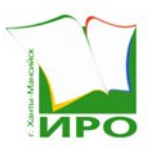

Автономное учреждение дополнительного профессионального образования Ханты-Мансийского автономного округа – Югры «Институт развития образования»

### ПРИКАЗ

# Об утверждении инструктивно-методических материалов ситуационно - информационного центра Ханты-Мансийского автономного округа – Югры в период проведения государственной итоговой аттестации по образовательным программам основного общего и среднего общего образования в 2024 году

05.04.2024 10/42-П-106

г. Ханты-Мансийск

В соответствии приказами Министерства просвещения Российской Федерации и Федеральной службой по надзору в сфере образования и науки от 04 апреля 2023 года № 232/551 «Об утверждении Порядка проведения государственной итоговой аттестации по образовательным программам основного общего образования» (далее – Порядок проведения ГИА-9), от 04 апреля 2023 года № 233/552 «Об утверждении Порядка проведения государственной итоговой аттестации по образовательным программам среднего общего образования» (далее – Порядок проведения ГИА-11), приказами Департамента образования и науки Ханты-Мансийского автономного округа – Югры от 06 февраля 2024 года № 10-П-176 «Об организации и обеспечении аккредитации граждан в качестве общественных наблюдателей при проведении государственной итоговой аттестации по образовательным программам основного общего и среднего общего образования в 2024 году», от 13 марта 2024 года № 10-П-449 «Об утверждении государственного задания на оказание государственных услуг (выполнение работ) автономному учреждению дополнительного профессионального образования Ханты-Мансийского автономного округа – Югры «Институт развития образования» на 2024 год и на плановый период 2025 и 2026 годы и о признании утратившим силу приказа Департамента образования и науки Ханты-Мансийского автономного округа – Югры от 20 декабря 2023 года № 10-П-3209 «Об утверждении государственного задания на оказание государственных услуг (выполнение работ) автономному учреждению дополнительного профессионального

образования Ханты-Мансийского автономного округа – Югры «Институт развития образования» на 2024 год и на плановый период 2025 и 2026 годов», приказами АУ «Институт развития образования» от 07 февраля 2024 года №10/42-П-30 «Об организации и обеспечении деятельности ситуационно - информационного центра Ханты-Мансийского автономного округа – Югры в 2024 году», от 12 февраля 2024 года  $N$ <sup>o</sup> 10/42-П-34 «Об организационно-технологическом, техническом и консультационном сопровождении процедуры аккредитации граждан в качестве общественных наблюдателей при проведении государственной итоговой аттестации по образовательным программам основного общего и среднего общего образования», с целью инструктивно – методического сопровождения общественных наблюдателей, осуществляющих общественное наблюдение дистанционно с использованием информационнокоммуникационных технологий (далее - онлайн-наблюдателей) в ситуационно - информационном центре Ханты-Мансийского автономного округа – Югры в период проведения государственной итоговой аттестации по образовательным программам основного общего образования (далее – ГИА-9) и по образовательным программам среднего общего образования (далее – ГИА-11) в режиме реального времени (on-line) по расписанию ГИА-9, ГИА-11 в 2024 году

ПРИКАЗЫВАЮ:

1. Утвердить инструкцию для онлайн – наблюдателей ситуационно - информационного центра Ханты-Мансийского автономного округа – Югры в период проведения ГИА-9, ГИА-11 в 2024 году, согласно приложению к настоящему приказу (далее – Инструкция).

2. Рекомендовать руководителям органов местного самоуправления муниципальных образований Ханты-Мансийского автономного округа – Югры, осуществляющих управление в сфере образования, руководителям государственных образовательных организаций Ханты-Мансийского автономного округа – Югры, находящихся в ведении Департамента образования и науки Ханты-Мансийского автономного округа – Югры, руководствоваться Инструкцией, утвержденной пунктом 1 настоящего приказа.

3. Контроль за исполнением настоящего приказа возложить на заместителя директора Г.Н. Котельникову.

Директор **ДОКУМЕНТ ПОДПИСАН ЭЛЕКТРОННОЙ ПОДПИСЬЮ**

В.В.Клюсова

Сертификат 00877260D06C85D290324379FA8EEF429C Владелец Клюсова Виктория Викторовна Действителен [ДатаС 1] с по [ДатаПо 1]

Инструкция для общественных наблюдателей, осуществляющих общественное наблюдение дистанционно с использованием информационнокоммуникационных технологий ситуационно - информационного центра Ханты-Мансийского автономного округа – Югры в период проведения государственной итоговой аттестации по образовательным программам основного общего и среднего общего образования в 2024 году

### **1. Общие положения**

1.1. Настоящая инструкция разработана на основании нормативных правовых документов, методических рекомендаций, регламентирующих проведение государственной итоговой аттестации (далее – ГИА) в 2024 году:

- приказа Министерства просвещения Российской Федерации и Федеральной службой по надзору в сфере образования и науки от 04 апреля 2023 года №232/551 «Об утверждении Порядка проведения государственной итоговой аттестации по образовательным программам основного общего образования» (далее – Порядок проведения ГИА – 9);

- приказа Министерства просвещения Российской Федерации и Федеральной службой по надзору в сфере образования и науки от 04 апреля 2023 года № 233/552 «Об утверждении Порядка проведения государственной итоговой аттестации по образовательным программам среднего общего образования» (далее – Порядок проведения ГИА – 11);

- приказа Федеральной службы по надзору в сфере образования и науки (далее – Рособрнадзор) от 26 августа 2022 года №924 «Об утверждении Порядка аккредитации граждан в качестве общественных наблюдателей при проведении государственной итоговой аттестации по образовательным программам основного общего и среднего общего образования, всероссийской олимпиады школьников и олимпиад школьников» (зарегистрирован Минюстом России 29 сентября 2022 года, регистрационный № 70296);

- приказа Департамента образования и науки Ханты-Мансийского автономного округа – Югры от 06 февраля 2024 года № 10-П-176 «Об организации и обеспечении аккредитации граждан в качестве общественных наблюдателей при проведении государственной итоговой аттестации по образовательным программам основного общего и среднего общего образования в 2024 году».

1.2. Общественное наблюдение в местах проведения ГИА дистанционно с использованием информационно - коммуникационных технологий (далее - онлайн-наблюдение), осуществляется на специализированных порталах в сети «Интернет» с доменными именами **smotrioge.ru** за соблюдением установленного порядка проведения ГИА по образовательным программам основного общего образования (далее - Портал ГИА-9) и **smotriege.ru** за соблюдением установленного порядка ГИА по образовательным программам среднего общего образования (далее – Портал ГИА-11). Доступ к Порталам ГИА-9, ГИА-11 (персональный логин и пароль) предоставляется общественному наблюдателю, осуществляющего общественное наблюдение дистанционно с использованием информационнокоммуникационных технологий (далее - онлайн-наблюдателю) ответственным лицом за выдачу логинов и паролей к Порталам ГИА-9, ГИА-11.

1.3. Онлайн-наблюдение производится аккредитованными общественными наблюдателями, прошедшими соответствующую дистанционную подготовку в формате мультимедийного учебного курса по вопросам работы с Порталами ГИА-9, ГИА-11 на региональной платформе moodle.rcoko86.ru.

1.4. Онлайн-наблюдатели проходят установочный инструктаж на рабочем месте на базе ситуационно-информационного центра Ханты-Мансийского автономного округа – Югры (далее – СИЦ ХМАО-Югры) и знакомятся с инструкцией по работе с Порталом ГИА-9, ГИА-11, размещенной в разделе «**Помощь**» на Порталах ГИА-9, ГИА-11.

1.5. Координацию деятельности онлайн - наблюдателей осуществляет куратор СИЦ ХМАО-Югры или его заместитель.

1.6. Онлайн-наблюдателям, получившим логин и пароль, запрещается передавать его другим лицам.

1.7. График работы СИЦ ХМАО-Югры, составляется в соответствии с расписанием ГИА-9, ГИА-11, на основании организационно-технических схем проведения ГИА-9,ГИА-11 в пунктах проведения экзаменов (далее – ППЭ) Ханты-Мансийского автономного округа – Югры, которые утверждает автономное учреждение дополнительного профессионального образования Ханты-Мансийского автономного округа – Югры «Институт развития образования» (далее – АУ «Институт развития образования»).

1.8. Необходимое количество онлайн-наблюдателей, для работы в СИЦ ХМАО-Югры на каждую дату экзамена, определяется куратором.

1.9. В день проведения экзамена онлайн-наблюдателю необходимо прибыть в СИЦ ХМАО-Югры не позднее, чем за один час до начала проведения экзамена (09:00 по местному времени) и осуществлять онлайннаблюдение в соответствии с графиком работы.

Онлайн-наблюдатель, **работающий удаленно**, начинает работу на своем удаленном рабочем месте с 9:00 часов и завершает ее в соответствии с графиком работы СИЦ ХМАО-Югры.

1.10. Для прохода в СИЦ ХМАО-Югры онлайн-наблюдатель предъявляет документ, удостоверяющий личность, а также удостоверение общественного наблюдателя.

# **2. Подготовка ситуационно-информационного центра Ханты-Мансийского автономного округа – Югры к проведению ГИА-9, ГИА-11**

2.1. Не позднее чем за 2 недели до начала проведения ГИА-9, ГИА-11 АУ «Институт развития образования» - организация, уполномоченная осуществлять функции Регионального центра обработки информации (далее – РЦОИ):

- выделяет помещения для работы СИЦ ХМАО-Югры;

Куратор СИЦ ХМАО-Югры:

- обеспечивает организационно-техническое сопровождение по выдаче удостоверений онлайн-наблюдателям СИЦ ХМАО-Югры;

- формирует график работы онлайн-наблюдателей в СИЦ ХМАО-Югры, в соответствии с расписанием ГИА-9, ГИА-11;

- следит за соблюдением онлайн-наблюдателями требований санитарноэпидемиологических рекомендаций, правил и нормативов.

Заместитель куратора СИЦ ХМАО-Югры:

- оказывает помощь куратору СИЦ ХМАО-Югры в организации работы онлайн-наблюдателей на Порталах ГИА-9, ГИА-11 в день проведения экзамена;

- в период временного отсутствия куратора СИЦ ХМАО-Югры выполняет его функции.

## **3. Требования к соблюдению порядка проведения ГИА-9, ГИА-11 в ППЭ для онлайн - наблюдателей в режиме реального времени**

3.1. Онлайн-наблюдателям, в период онлайн-наблюдения в аудиториях проведения ГИА, необходимо следить за соблюдением Порядка проведения ГИА-9, Порядка проведения ГИА-11.

В день проведения экзамена (в период с момента входа в ППЭ и до окончания экзамена) **запрещается:**

- участникам экзамена – выполнять экзаменационную работу несамостоятельно, в том числе с помощью посторонних лиц, иметь при себе средства связи, электронно-вычислительную технику, фото-, аудио- и видеоаппаратуру, справочные материалы, письменные заметки и иные средства хранения и передачи информации (за исключением средств обучения и воспитания, разрешенных к использованию для выполнения заданий контрольно-измерительных материалов (далее – КИМ) по соответствующим учебным предметам), выносить из аудиторий и ППЭ письменные заметки и иные средства хранения и передачи информации, экзаменационные материалы (далее – ЭМ), в том числе КИМ, и черновики на бумажном и (или) электронном носителях, фотографировать ЭМ, черновики, общаться с другими участниками ГИА во время проведения экзамена в аудитории, свободно перемещаться по аудитории и ППЭ, менять свое рабочее место (не в соответствии со списками распределения), выходить из аудитории без разрешения организатора (при выходе из аудитории во время экзамена участник экзамена должен оставить ЭМ, черновики и письменные принадлежности на рабочем столе);

- организаторам, медицинским работникам, ассистентам, оказывающим необходимую помощь участникам ГИА-9, ГИА-11 с ограниченными возможностями здоровья (далее – ОВЗ), детям-инвалидам и инвалидам, экзаменаторам-собеседникам – находиться в ППЭ в случае несоответствия требованиям, предъявляемым к лицам, привлекаемым к проведению экзаменов, установленного Порядка проведения ГИА-9, Порядка проведения ГИА-11. Иметь при себе средства связи, электронно-вычислительную технику, фото-, аудио- и видеоаппаратуру, справочные материалы, письменные заметки и иные средства хранения и передачи информации, оказывать содействие участникам экзаменов, в том числе передавать им средства связи, электронновычислительную технику, фото-, аудио- и видеоаппаратуру, справочные материалы, письменные заметки и иные средства хранения и передачи информации (за исключением средств обучения и воспитания, разрешенных к использованию для выполнения заданий КИМ по соответствующим учебным предметам), выносить из аудиторий и ППЭ черновики, ЭМ на бумажном и (или) электронном носителях, фотографировать ЭМ, черновики;

- всем лицам, находящимся в ППЭ – оказывать содействие участникам ГИА-9, ГИА-11, в том числе передавать им средства связи, электронновычислительную технику, фото-, аудио- и видеоаппаратуру, справочные материалы, письменные заметки и иные средства хранения и передачи информации;

**3.2. Для онлайн-наблюдателей на Порталах ГИА-9, ГИА-11 доступны следующие полномочия:**

- просмотр до 6 (шести) одновременных онлайн-трансляций из ППЭ в дни экзаменов;

- фиксация информации на Порталах ГИА-9, ГИА-11 при возникновении подозрений на нарушение Порядка проведения ГИА-9, Порядка проведения ГИА-11 (ставить «метку»);

- просмотр архива записей видеонаблюдения в отношении ППЭ.

**3.3. Работа с разделами Порталов ГИА-9, ГИА-11:**

Для онлайн-наблюдателей на Порталах ГИА-9, ГИА-11 могут быть доступны следующие разделы:

- Просмотр трансляций;

- Личный кабинет;

- Помощь.

Раздел **Просмотр трансляций** предназначен:

- для выбора объектов для просмотра;

- для просмотра видео с возможностью выбора камер;

- для перемотки на прошедшее время записи;

-для добавления «меток» нарушения или просмотра ранее зафиксированных;

- для выяснения, когда начнётся трансляция из выбранной аудитории в отношении ППЭ, а также все запланированные мероприятия в день трансляции;

-для управления собственными раскладками камер: сохранять, удалять, переименовывать;

- для осуществления поиска ППЭ пошагово и через строку поиска.

Раздел **Личный кабинет** предназначен для управления собственной учётной записью пользователя.

В разделе **Помощь** можно найти:

- соглашение о неразглашении;

- инструкцию по работе пользователей с Порталом ГИА-9, ГИА-11;
- краткие ответы на типовые вопросы пользователей;
- номер поддержки пользователей портала;
- форму обратной связи  $help@smotriege.ru$ ,  $help@smotrioge.ru$

# **3.4. Перечень возможных нарушений:**

Основными типами нарушений являются: Средство связи, Шпаргалка, Разговоры, Посторонние, Подсказки, Вынос КИМ, Камера, Организатор и Прочее.

**Средство связи** - использование мобильного телефона или иного средства связи (кроме лиц с сахарным диабетом, которые используют устройства неинвазивного мониторинга глюкозы, согласно письма Федеральной службы по надзору в сфере образования и науки (далее - Рособрнадзор) от 01 февраля 2023 года №10-21 «О проведении государственной итоговой аттестации по образовательным программам основного общего образования и среднего общего образования для лиц, использующих устройства неинвазивного мониторинга глюкозы»);

**Шпаргалка** - использование каких-либо письменных материалов, письменное общение между участниками ГИА-9, ГИА-11;

**Разговоры** - устное общение между участниками ГИА-9, ГИА-11;

**Посторонние** - лица, не участвующие в проведении ГИА-9, ГИА-11, находящиеся в аудитории ППЭ;

**Подсказки** - подсказки от организатора ГИА-9, ГИА-11 в аудитории;

**Вынос КИМ** - вынос КИМ из аудитории;

**Камера:**

- видео ненадлежащего качества: размытое или с помехами;

- обзор камер не соответствует требованиям;

- посторонние предметы частично или полностью закрывают обзор;

- не видно ученика ни на одной из камер;

# **Организатор:**

- нарушения организаторами в аудитории Порядка проведения ГИА-9, Порядка проведения ГИА-11;

- разговоры организаторов между собой;

- чтение литературы;

- разговоры с лицами, находящимися вне аудитории;

- при выходе участника экзамена из аудитории организатором не проверена комплектность ЭМ;

**Прочее** - что-либо из следующего списка:

- участник ГИА-9, ГИА-11 самовольно пересел с одного места на другое;

- участник ГИА-9, ГИА-11 самовольно перемещался по аудитории;

- участник ГИА-9, ГИА-11 вышел из аудитории без разрешения организатора;

- участник ГИА-9, ГИА-11 выполнял экзаменационную работу после окончания экзамена;

- участник использовал инструменты, не предусмотренные регламентом экзамена.

3.5. В случае выявления нарушений установленного Порядка проведения ГИА-9, Порядка проведения ГИА-11 онлайн-наблюдатель ставит соответствующие метки о нарушениях, которые автоматически направляются на подтверждение (модерацию).

После модерации, подтвержденные метки попадают в раздел «Нарушения» на Порталах ГИА-9, ГИА-11.

После фиксации нарушения онлайн-наблюдателем и подтверждения его модератором на Порталах ГИА-9, ГИА-11, ответственное лицо в ППЭ должно принять меры по отработке зафиксированного нарушения с помощью CCTV (Сlosed Circuit Television) – решения, предназначенного для визуального контроля или автоматического анализа изображений.

По итогам работы онлайн-наблюдателей куратор СИЦ ХМАО-Югры оперативно формирует отчет о подтвержденных нарушениях и передает в отдел адаптированных образовательных программ и итоговой аттестации Управления общего образования Департамента образования и науки Ханты-Мансийского автономного округа – Югры (далее – Департамент) для принятия соответствующих решений.

# **4. Права и обязанности онлайн - наблюдателей**

4.1. В целях обеспечения соблюдения Порядка проведения ГИА-9, Порядка проведения ГИА-11 онлайн - наблюдателям предоставляется право:

- осуществлять онлайн - наблюдение за ходом проведения ГИА-9, ГИА-11 в ППЭ на Порталах ГИА-9, ГИА-11. Просмотр каждой аудитории должен осуществляться более одного часа при одновременном просмотре не более 4 аудиторий в экзаменационный день.

- ставить метки в тех отрезках трансляции, в которых, по мнению просматривающего имеют место признаки нарушения Порядка, нажав кнопку **Нарушения** на Порталах ГИА-9, ГИА-11, выбрав тип нарушения и кратко описав его. После фиксации нарушения и подтверждения его модератором на Порталах ГИА-9, ГИА-11 онлайн-наблюдатель вносит информацию в отчет о фиксации нарушений, выявленных при просмотре трансляции проведения государственной итоговой аттестации по образовательным программам основного общего (ГИА-9) и среднего общего образования (ГИА-11) в пунктах проведения экзаменов согласно форме (приложение 1 к инструкции).

4.2. Онлайн-наблюдатели должны заблаговременно ознакомиться с Порядком проведения ГИА-9, ГИА-11, методическими рекомендациями Рособрнадзора, нормативными правовыми документами Департамента, с правами и обязанностями онлайн-наблюдателя.

4.3. Пройти дистанционную подготовку в формате мультимедийного учебного курса по вопросам работы с Порталами ГИА-9, ГИА-11 на региональной платформе moodle.rcoko86.ru.

**Лица, не прошедшие обучение, к онлайн-наблюдению не допускаются.**

4.4. Ознакомиться с инструкцией по работе пользователей с Порталом, размещенной в разделе «**Помощь**» Порталов ГИА-9, ГИА-11.

4.5. Ознакомиться с уведомлением о запрете использования видео – и фотоматериала, графических, текстовых, программных и иных элементов содержания Порталов ГИА-9, ГИА-11, основных запретах при работе на данных Порталах (приложение 2 к инструкции) и с настоящей инструкцией под роспись в журнале (приложение 3 к инструкции).

4.6. Получать консультации по работе на Порталах ГИА-9, ГИА-11 у куратора СИЦ ХМАО-Югры.

4.7. Принимать участие (при необходимости) в тестировании системы видеонаблюдения для проверки видеоизображения из аудиторий ППЭ на предмет соблюдения рекомендаций по размещению средств видеонаблюдения до начала проведения ГИА-9, ГИА-11, в период нагрузочного тестирования по графику Рособрнадзора, Департамента.

4.8. Принимать участие (при необходимости) в просмотре видеотрансляций из архива Порталов ГИА-9, ГИА-11 в период проведения анализа «Зон риска ОГЭ», «Зон риска ЕГЭ»

4.9. Принимать (сдавать) рабочее место онлайн-наблюдателя в соответствии с графиком общественного наблюдения куратору СИЦ ХМАО-Югры.

4.10. Предоставлять куратору СИЦ ХМАО-Югры отчет о фиксации нарушений, выявленных при просмотре трансляции проведения ГИА-9 и ГИА-11 в ППЭ ежедневно, согласно форме (приложение 1).

#### **Отчет онлайн - наблюдателя о фиксации нарушений, выявленных при просмотре трансляции проведения государственной итоговой аттестации по образовательным программам основного общего (ГИА-9) и среднего общего образования (ГИА-11) в пунктах проведения экзаменов**

Предмет\_\_\_\_\_\_\_\_\_\_\_\_\_\_\_\_\_\_\_\_\_\_\_\_\_\_\_\_\_\_\_\_\_\_\_\_\_\_\_\_\_\_\_\_\_\_\_\_\_\_\_\_\_\_\_\_\_\_\_\_\_\_\_\_\_\_\_\_\_\_ Дата: \_\_\_\_\_\_\_\_\_\_\_\_\_\_\_\_\_\_\_\_\_\_\_\_\_\_\_\_\_\_\_\_\_\_\_\_\_

ППЭ \_\_\_\_\_\_\_\_\_\_\_\_\_\_\_\_\_\_\_\_\_\_\_\_\_\_\_\_\_\_\_\_\_\_\_\_\_\_\_\_\_\_\_\_\_\_\_\_\_\_\_\_\_\_\_\_\_\_\_\_\_\_\_\_\_\_\_\_\_\_\_\_\_

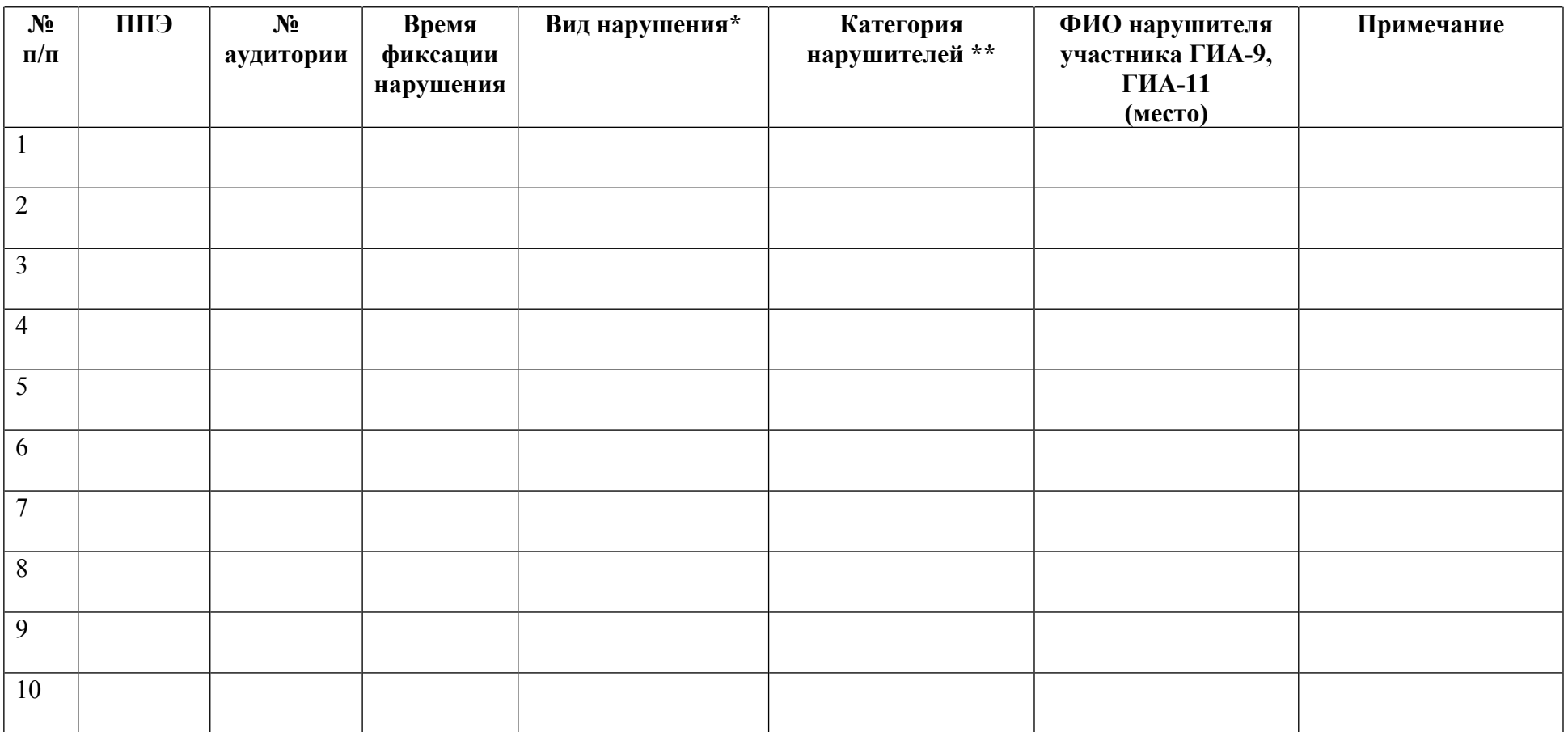

Время начала наблюдения: **William Communist Provident By-Mann** Время окончания наблюдения: **William Communist Provident Provident Provident** By-Mann District Provident Provident Provident Provident Provident Provident Pro

Наблюдатель: \_\_\_\_\_\_\_\_\_\_\_\_\_\_\_\_/ \_\_\_\_\_\_\_\_\_\_\_\_\_\_\_\_\_\_\_\_\_\_\_\_\_\_\_\_\_\_\_\_\_\_\_\_\_\_\_\_\_\_\_\_\_\_\_

подпись Ф.И.О. (полностью)

#### **\* Вид нарушений:**

1. Отсутствие онлайн - трансляции экзамена на Порталах ГИА-9, ГИА-11

2. Видео транслируется ненадлежащего качества (нечёткое или с помехами, посторонние предметы частично или полностью закрывают обзор камеры)

- 3. Нахождение посторонних в аудитории
- 4. Разговоры между участниками ГИА-9,ГИА-11
- 5. Наличие мобильных телефонов и иных средств связи
- 6. Наличие справочных материалов и письменных заметок
- 7. Вынос КИМ и (или) ЭМ из аудитории
- 8. Помощь участникам ГИА-9, ГИА-11, в т.ч. передача запрещенных материалов
- 9. Свободное перемещение участников ГИА-9, ГИА-11 по аудитории
- 10. Наличие личных вещей в аудитории
- 11. Прочие (указать)

### **\*\* Категория нарушителей**

- 1 Участник ГИА-9, ГИА-11
- 2 Руководитель ППЭ
- 3 Организаторы ППЭ
- 4 Члены ГЭК
- 5 Технический специалист
- 6 Руководитель организации, на базе которого организован ППЭ, или уполномоченное им лицо
- 7 Сотрудники, осуществляющие охрану правопорядка, и (или) сотрудники органов внутренних дел (полиции)
- 8 Ассистенты, оказывающие необходимую техническую помощь лицам с ограниченными возможностями здоровья
- 9 Сопровождающие
- 10 Представители средств массовой информации
- 11 Общественный наблюдатель
- 12 Должностные лица Рособрнадзора
- 13 Должностные лица органов исполнительной власти субъекта Российской Федерации, осуществляющих переданные полномочия Российской Федерации в сфере образования
- 14 Неустановленные лица

## **Уведомление о запрете использования видео- и фотоматериала, графических, текстовых, программных и иных элементов содержания Порталов smotrioge.ru, smotriege.ru, основных запретах при работе на данных Порталах**

1. Общественный наблюдатель уведомляется о том, что все права на размещенную на Порталах smotrioge.ru (далее – Портал ГИА-9), smotriege.ru (далее – Портал ГИА-11) информацию, в том числе видео- и фотоматериалы, графические, текстовые, программные и иные элементы содержания данного сайта (далее – Информация) принадлежат Федеральной службе по надзору в сфере образования и науки (далее – Правообладатель).

Любые действия с Информацией, включая сбор, хранение, обработку, предоставление, распространение могут осуществляться исключительно с согласия Правообладателя.

Использование Информации без согласия Правообладателя влечет ответственность, установленную законодательством Российской Федерации, а также является нарушением трудовой (учебной) дисциплины. Незаконное использование изображения гражданина влечет специальную гражданско-правовую и, в соответствующих случаях, уголовную ответственность.

2. При использовании Портала запрещается:

- использовать ненормативную лексику, ее производные, а также намеки на употребление лексических единиц, попадающих под указанное определение;

- использовать некорректные сравнения, оскорбления в адрес граждан, организаций или публично-правовых образований;

- распространять информацию, направленную на разжигание социальной, расовой, национальной и религиозной розни;

- пропагандировать дискриминацию по расовому, этническому, половому, религиозному и любому иному социальному признаку;

- распространять информацию, направленную на насильственное изменение основ конституционного строя и нарушение целостности Российской Федерации, подрыв безопасности Государства, создание вооруженных формирований;

- распространять информацию, содержащую публичные призывы к осуществлению террористической деятельности или публично оправдывающую терроризм, сообщения, содержащие информацию экстремистского характера, пропагандирующие культ насилия и жестокости, содержащие нецензурную брань, а также иные сообщения, содержание которых запрещено действующим законодательством Российской Федерации;

- распространять персональные данные третьих лиц без их согласия; распространять информацию рекламного характера.

Приложение 3 к инструкции

Автономное учреждение дополнительного профессионального образования Ханты-Мансийского автономного округа – Югры «Институт развития образования» - организация, уполномоченная осуществлять функции Регионального центра обработки информации

#### ЖУРНАЛ

**проведения инструктажа с общественными наблюдателями, осуществляющие общественное наблюдение дистанционно с использованием информационно-коммуникационных технологий ситуационно - информационного центра Ханты-Мансийского автономного округа – Югры в период проведения государственной итоговой аттестации по образовательным программам основного общего и среднего общего образования в 2024 году**

Начат:\_\_\_\_\_\_\_\_\_\_

Окончен: \_\_\_\_\_\_\_\_\_\_

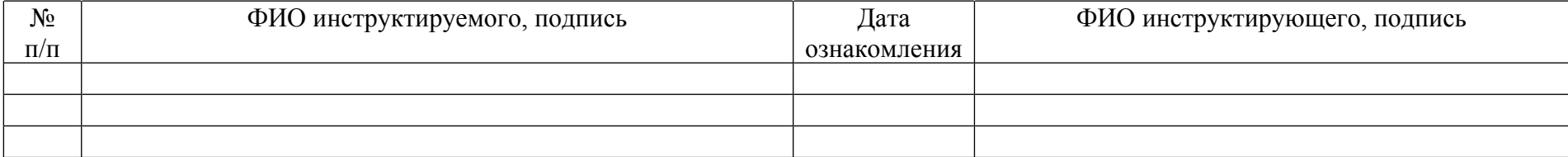